# Parallélisme à flot de données: le langage synchrone Lustre

Nicolas Halbwachs

Verimag/CNRS Grenoble

## Programmation des systèmes embarqués

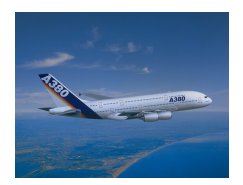

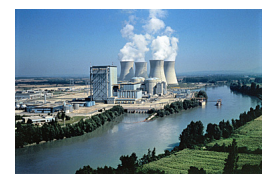

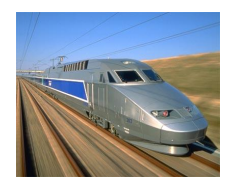

#### Programmes contrôlant un environnement physique

- o interaction "en temps réel"
- $\bullet$  actions irréversibles
- o systèmes critiques

## L'approche "flot de données"

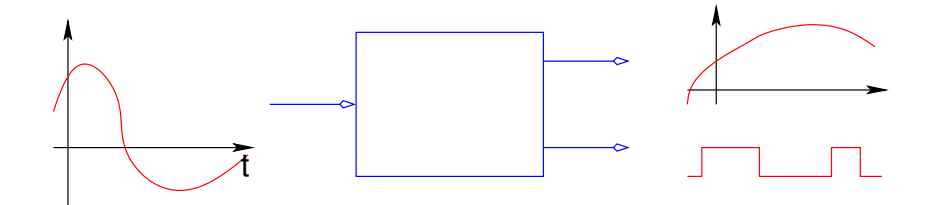

## L'approche "flot de données"

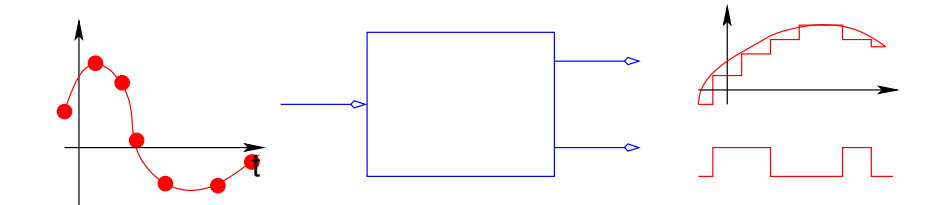

### L'approche "flot de données"

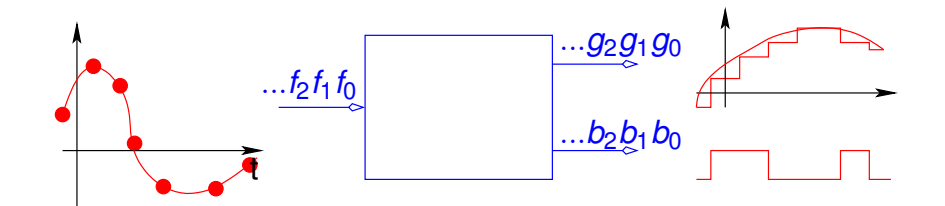

$$
f(t)
$$
  $f(t)$   $f(t)$  =  $\int_0^t f(\tau) d\tau$ 

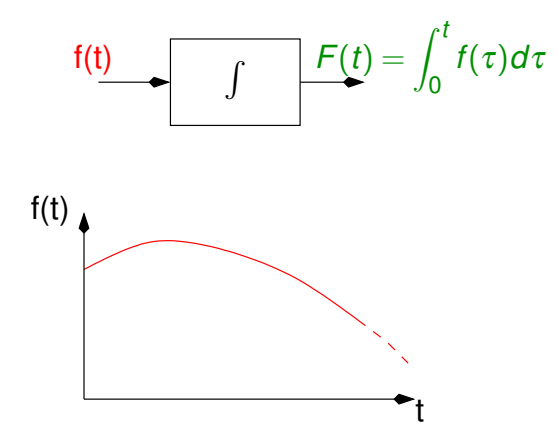

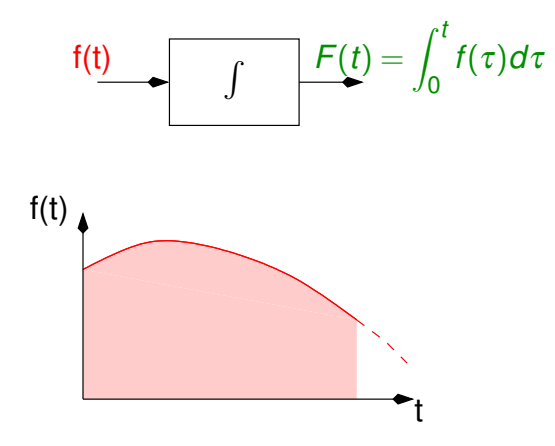

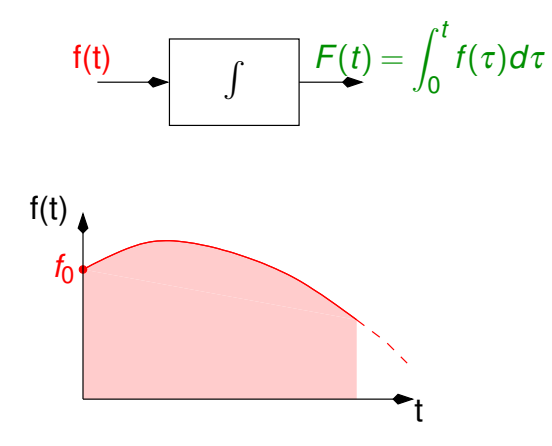

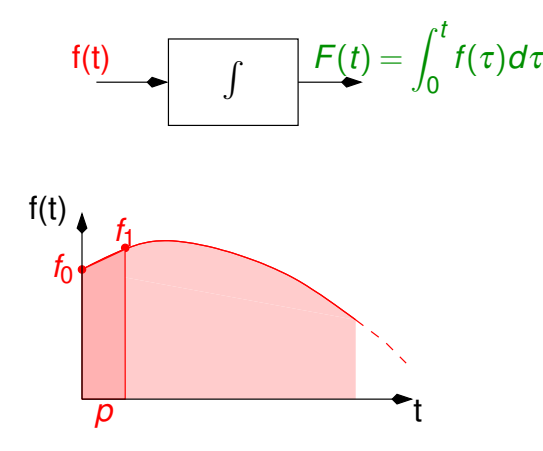

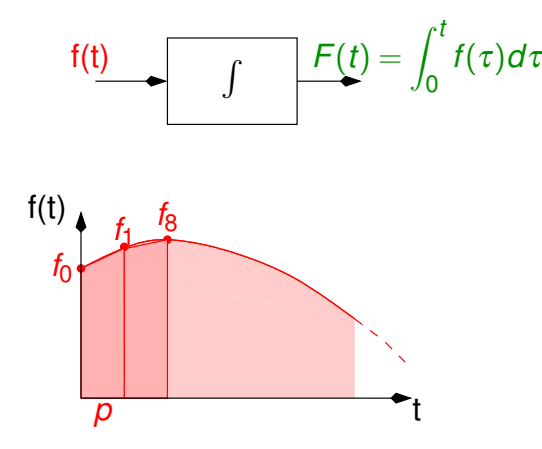

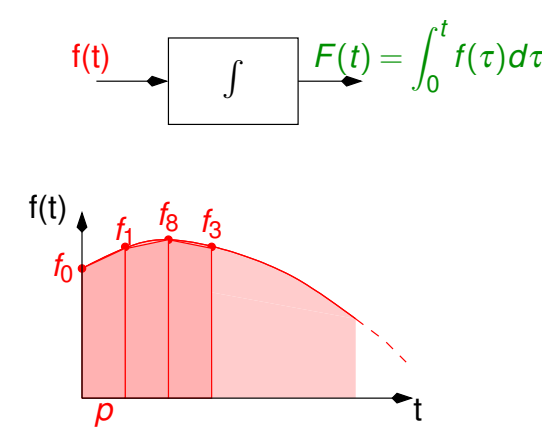

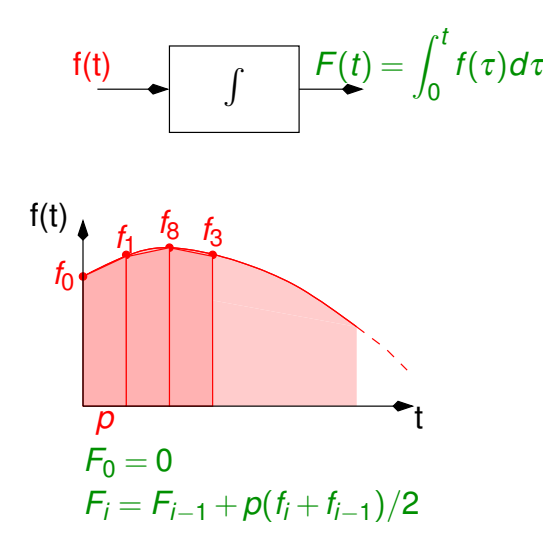

variable = suite de valeurs (prises au cours du temps)  $x_n$  valeur de *x* au *n*-ième pas d'exécution un programme définit des suites de sortie en fonction de suites d'entrée

variable = suite de valeurs (prises au cours du temps)  $x_n$  valeur de *x* au *n*-ième pas d'exécution un programme définit des suites de sortie en fonction de suites d'entrée

$$
\bullet \ \ x_n = y_{n+1} - z_n
$$

variable = suite de valeurs (prises au cours du temps)  $x_n$  valeur de *x* au *n*-ième pas d'exécution un programme définit des suites de sortie en fonction de suites d'entrée

$$
\bullet \ \ x_n = y_{n+1} - z_n \quad \text{(le présent dépend du futur)}
$$

variable = suite de valeurs (prises au cours du temps)  $x_n$  valeur de *x* au *n*-ième pas d'exécution un programme définit des suites de sortie en fonction de suites d'entrée

\n- $$
x_n = y_{n+1} - z_n
$$
 (le présent dépend du futur)
\n- $x_n = 2x_n - 1$
\n

variable = suite de valeurs (prises au cours du temps)  $x_n$  valeur de *x* au *n*-ième pas d'exécution un programme definit des suites de sortie en fonction de suites ´ d'entrée

- $\circ$  *x<sub>n</sub>* = *y*<sub>*n*+1</sub> − *z<sub>n</sub>* (le présent dépend du futur)
- $\alpha$  *x<sub>n</sub>* = 2*x<sub>n</sub>* − 1 (une valeur dépend d'elle-même)

variable = suite de valeurs (prises au cours du temps)  $x_n$  valeur de *x* au *n*-ième pas d'exécution un programme definit des suites de sortie en fonction de suites ´ d'entrée

Problèmes:

- $\bullet$  *x<sub>n</sub>* = *y*<sub>*n*+1</sub> − *z*<sub>*n*</sub> (le présent dépend du futur)
- $\alpha$  *x<sub>n</sub>* = 2*x<sub>n</sub>* − 1 (une valeur dépend d'elle-même)

 $\bullet$  *x*<sub>2*n*</sub> = *x*<sub>*n*</sub> + *y<sub>n</sub>* 

variable = suite de valeurs (prises au cours du temps)  $x_n$  valeur de *x* au *n*-ième pas d'exécution un programme définit des suites de sortie en fonction de suites d'entrée

- $\bullet$  *x*<sub>*n*</sub> = *y*<sub>*n*+1</sub> − *z*<sub>*n*</sub> (le présent dépend du futur)
- $\alpha$  *x<sub>n</sub>* = 2*x<sub>n</sub>* − 1 (une valeur dépend d'elle-même)
- $\bullet$   $x_{2n} = x_n + y_n$  (mémoire non bornée)

variable = suite de valeurs (prises au cours du temps)  $x_n$  valeur de *x* au *n*-ième pas d'exécution un programme définit des suites de sortie en fonction de suites d'entrée

#### Problèmes:

- $\bullet$  *x*<sub>*n*</sub> = *y*<sub>*n*+1</sub> − *z*<sub>*n*</sub> (le présent dépend du futur)
- $\alpha$  *x<sub>n</sub>* = 2*x<sub>n</sub>* − 1 (une valeur dépend d'elle-même)
- $x_{2n} = x_n + y_n$  (mémoire non bornée)

Restreindre le pouvoir d'expression

#### Le langage Lustre [Paul Caspi, NH, 1984]

Toute variable ou expression représente une suite infinie de valeurs:

- $\circ$  Variables : *x* représente la suite infinie  $(x_0, x_1, \ldots, x_n, \ldots)$
- $\circ$  Constantes : 42 représente la suite  $(42, 42, \ldots, 42, \ldots)$
- Programme = système d'équations
- Opérations classiques :
	- $\bullet$  *x* + *y* représente la suite (*x*<sub>0</sub> + *y*<sub>0</sub>, *x*<sub>1</sub> + *y*<sub>1</sub>,...*x*<sub>*n*</sub> + *y*<sub>*n*</sub>,...)
	- $\circ$  *if c then x else y* représente la suite  $(z_0, z_1,...)$  avec *z<sup>n</sup>* = *x<sup>n</sup>* si *c<sup>n</sup>* =vrai

$$
= \left\{ y_n \text{ simon} \right\}
$$

#### Le langage Lustre [Paul Caspi, NH, 1984]

Toute variable ou expression représente une suite infinie de valeurs:

- $\circ$  Variables : *x* représente la suite infinie  $(x_0, x_1, \ldots, x_n, \ldots)$
- $\circ$  Constantes : 42 représente la suite  $(42, 42, \ldots, 42, \ldots)$
- Programme = système d'équations

#### Opérations classiques :

 $\bullet$  *x* + *y* représente la suite (*x*<sub>0</sub> + *y*<sub>0</sub>, *x*<sub>1</sub> + *y*<sub>1</sub>,...*x*<sub>*n*</sub> + *y*<sub>*n*</sub>,...)  $\circ$  *if c then x else y* représente la suite  $(z_0, z_1,...)$  avec *z<sup>n</sup>* = *x<sup>n</sup>* si *c<sup>n</sup>* =vrai *y<sup>n</sup>* sinon

ex: max = if  $a > b$  then a else b  $max<sub>n</sub> =$  $\int a_n$  si  $a_n > b_n$ *b<sup>n</sup>* sinon

2 opérateurs temporels:

"precedent" :

 $pre(x)$  représente la suite  $(nil, x_0, x_1, \ldots, x_{n-1}, \ldots)$ 

"suivi-de" :

 $x \rightarrow y$  représente la suite  $(x_0, y_1, y_2, \ldots, y_n, \ldots)$ 

2 opérateurs temporels:

"precedent" :

 $pre(x)$  représente la suite  $(nil, x_0, x_1, \ldots, x_{n-1}, \ldots)$ 

"suivi-de" :

 $x \rightarrow y$  représente la suite  $(x_0, y_1, y_2, \ldots, y_n, \ldots)$ 

Exemple:  $x = 0 \rightarrow pre(x) + 1$ 

*nil*  $\Omega$ pre(x) x

2 opérateurs temporels:

"precedent" :

 $pre(x)$  représente la suite  $(nil, x_0, x_1, \ldots, x_{n-1}, \ldots)$ 

"suivi-de" :

 $x \rightarrow y$  représente la suite  $(x_0, y_1, y_2, \ldots, y_n, \ldots)$ 

Exemple:  $x = 0 \rightarrow pre(x) + 1$ 

pre(x) | *nil* 0 1 0 x

2 opérateurs temporels:

"precedent" :

 $pre(x)$  représente la suite  $(nil, x_0, x_1, \ldots, x_{n-1}, \ldots)$ 

"suivi-de" :

 $x \rightarrow y$  représente la suite  $(x_0, y_1, y_2, \ldots, y_n, \ldots)$ 

Exemple:  $x = 0 \rightarrow pre(x) + 1$ 

1 0 *nil* pre(x) 2 1 0 x

2 opérateurs temporels:

"precedent" :

 $pre(x)$  représente la suite  $(nil, x_0, x_1, \ldots, x_{n-1}, \ldots)$ 

"suivi-de" :

 $x \rightarrow y$  représente la suite  $(x_0, y_1, y_2, \ldots, y_n, \ldots)$ 

Exemple:  $x = 0 \rightarrow pre(x) + 1$ 

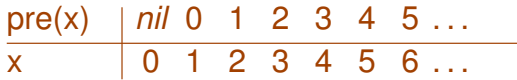

Autre exemple: l'intégrateur

$$
F_0 = 0 \ , \quad F_i = F_{i-1} + p \cdot \frac{f_i + f_{i-1}}{2}
$$

 $F = 0 \rightarrow (pre(F) + p^*(f+pre(f)/2);$ 

Autre exemple: l'intégrateur

$$
F_0 = 0 \,, \quad F_i = F_{i-1} + p \cdot \frac{f_i + f_{i-1}}{2}
$$

 $F = 0 \rightarrow (pre(F) + p^*(f+pre(f)/2);$ 

 $F = 0 \rightarrow pre(F) + tpz$ ;  $tpz = p^*(f+pre(f)/2)$ ;

Autre exemple: l'intégrateur

$$
F_0 = 0 \,, \quad F_i = F_{i-1} + p \cdot \frac{f_i + f_{i-1}}{2}
$$

 $F = 0 \rightarrow pre(F) + tpz$ ;  $tpz = p^*(f+pre(f)/2)$ ;

Autre exemple: l'intégrateur

$$
F_0 = 0 \,, \quad F_i = F_{i-1} + p \cdot \frac{f_i + f_{i-1}}{2}
$$

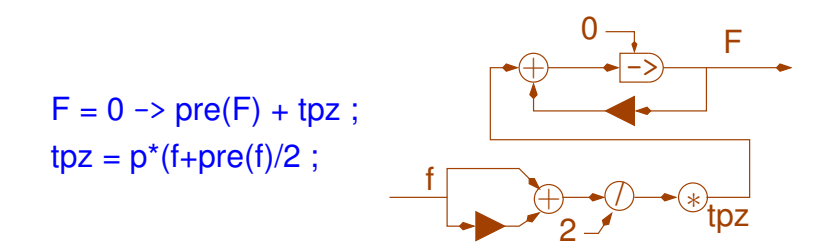

Autre exemple: l'intégrateur

$$
F_0 = 0 \ , \quad F_i = F_{i-1} + p \cdot \frac{f_i + f_{i-1}}{2}
$$

node Integ (f: real; d: real) returns (F: real); var tpz: real;

let

$$
F = 0 \rightarrow pre(F) + tpz ;
$$
  
tpz = p\*(f+pre(f)/2 ;  
end

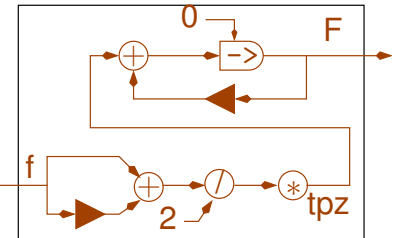

Autre exemple: un thermostat

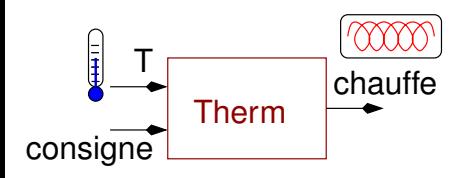

Autre exemple: un thermostat

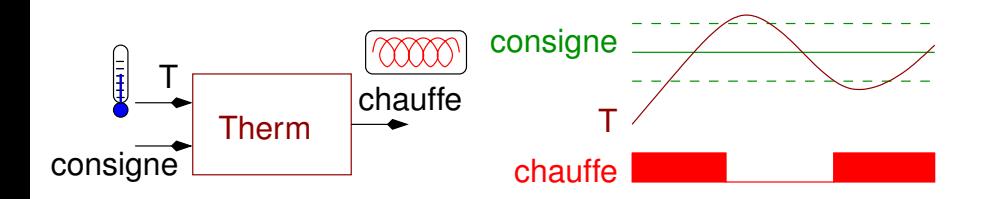

Autre exemple: un thermostat

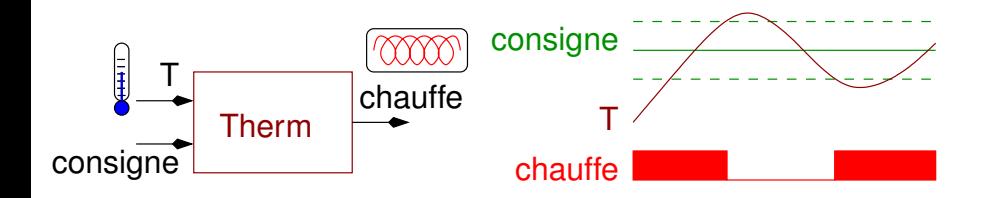

chauffe = true  $\rightarrow$  if (T  $>$  consigne + 1) then false else if  $(T < \text{consigne -1})$  then true else pre(chauffe);

```
Le langage Lustre (4/6)
```
Autre exemple: un thermostat

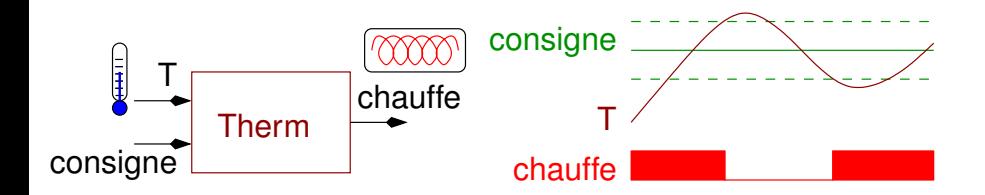

node Therm (T, consigne : real) returns (chauffe: bool); let chauffe = true  $\rightarrow$  if (T  $>$  consigne + 1) then false else if  $(T < \text{consigne -1})$  then true else pre(chauffe);

#### tel

Thermostat: simulation de l'environnement

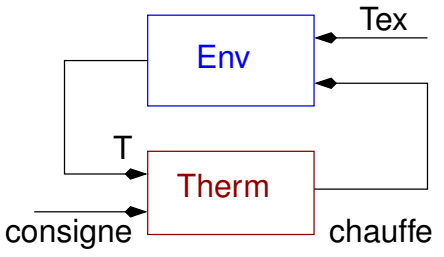

Quand le radiateur chauffe :  $T' = \alpha(h - T)$ 

Quand il ne chauffe pas :  $T' = \beta(T_{ex} - T)$ 

Thermostat: simulation de l'environnement

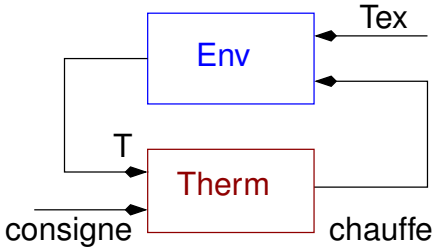

Quand le radiateur chauffe :  $T' = \alpha(h - T)$ 

Quand il ne chauffe pas :  $T' = \beta(T_{ex} - T)$ 

node Env (chauffe: bool; Tex: real) returns (T: real); var Tprime : real; let Tprime = if chauffe then alpha  $*(h-T)$  else beta  $*(Tex-T)$ ;  $T =$  Integ(Tprime, d);

#### tel

Thermostat: simulation de l'environnement

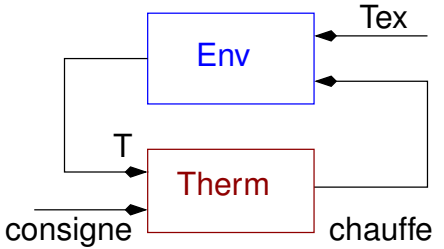

Quand le radiateur chauffe :  $T' = \alpha(h - T)$ 

Quand il ne chauffe pas :  $T' = \beta(T_{ex} - T)$ 

 $T = \text{Text} \rightarrow \text{Inteq}(0.0 \rightarrow \text{pre}(\text{Tprime}), d);$ node Env (chauffe: bool; Tex: real) returns (T: real); var Tprime : real; let Tprime = if chauffe then alpha  $*(h-T)$  else beta  $*(Tex-T)$ ;  $=$  Integ(Tprime, d); tel

Le programme de simulation

```
node Simul (consigne, Tex: real)
   returns (chauffe: bool; T: real);
let
   chauffe = Therm(T, consigne);
   T = Env(chauffe, Tex);tel
```
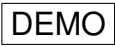

Permettre à des parties de programmes d'évoluer à des rythmes différents

Opérateurs "when" et "current

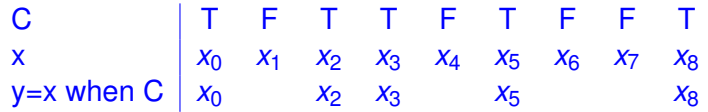

Permettre à des parties de programmes d'évoluer à des rythmes différents

Opérateurs "when" et "current

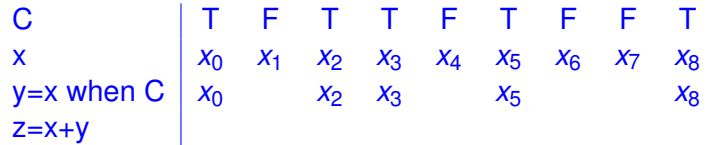

Permettre à des parties de programmes d'évoluer à des rythmes différents

Opérateurs "when" et "current

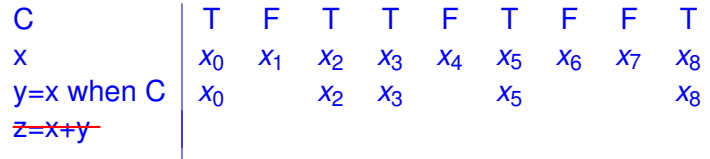

Permettre à des parties de programmes d'évoluer à des rythmes différents

Opérateurs "when" et "current"

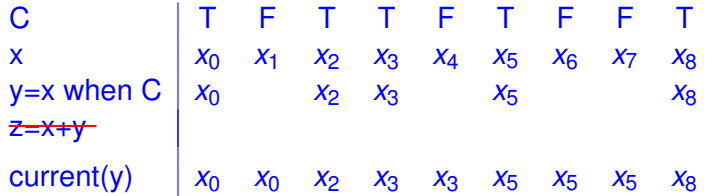

Contrainte (mémoire bornée, synchronisme strict): les opérandes d'un opérateur doivent être sur la même horloge

Les opérateurs s'exécutent au rythme de leurs opérandes:

 $C = true \rightarrow not \, pre(C) \, \mid T \, \mid F \, \mid T \, \mid F \, \mid T$ x = 0 -> pre(x)+1 0 1 2 3 4

Les opérateurs s'exécutent au rythme de leurs opérandes:

```
C = true \rightarrow not \, pre(C) \, \mid T \, \mid F \, \mid T \, \mid F \, \mid Tx = 0 -> pre(x)+1 0 1 2 3 4
y = x when C \begin{array}{|c|c|c|c|c|} \hline 0 & 2 & 4 \ \hline \end{array}
```
Les opérateurs s'exécutent au rythme de leurs opérandes:

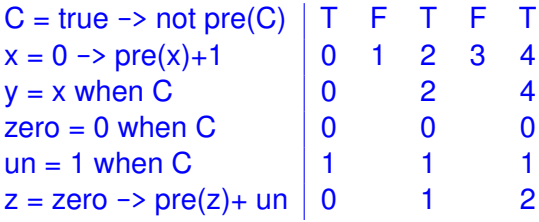

Quelques qualités d'un langage de programmation :

- o sémantique formelle, abstraite
- pouvoir d'expression adéquat (assez puissant pour être commode, assez restreint pour permettre une vérification de cohérence et une exécution efficace)
- structuration naturelle des programmes
- o parallélisme "logique"

## **Compilation**

#### 1. vérifier la cohérence du programme

- correction des horloges
- e causalité
- 2. produire du code séquentiel

 $\le$ initialisations : $>$ 

while true do

lire les entrées :

<Calculer les variables dans un ordre causal> ;

<Emettre les sorties> ;

 $\leq$ Mettre à jour les mémoires $>$ :

end

### Autres résultats

- $\bullet$  Expression de propriétés et vérification de programmes ex:  $(f \ge 0) \Rightarrow (F \ge p \text{re}(F))$
- Production de code non séquentiel [Caspi]
	- e multitâche
	- e distribué
- Simulation synchrone de systèmes non synchrones
- *n*-synchronisme

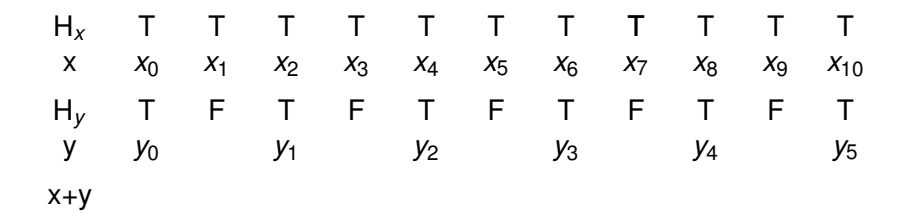

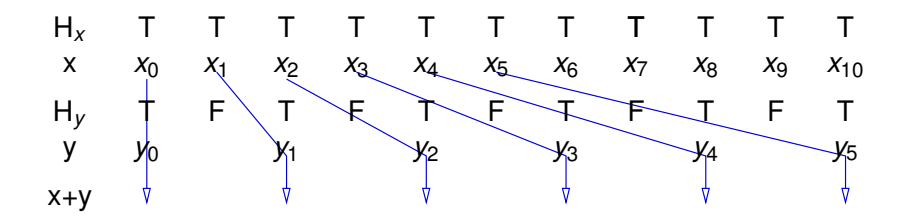

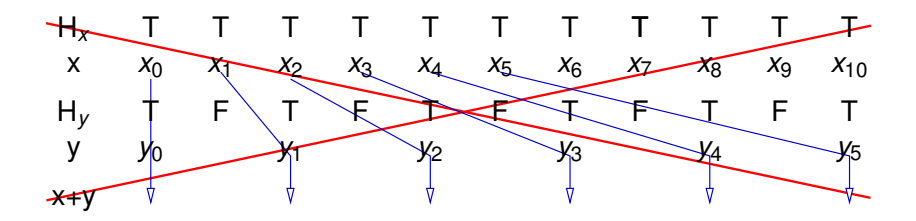

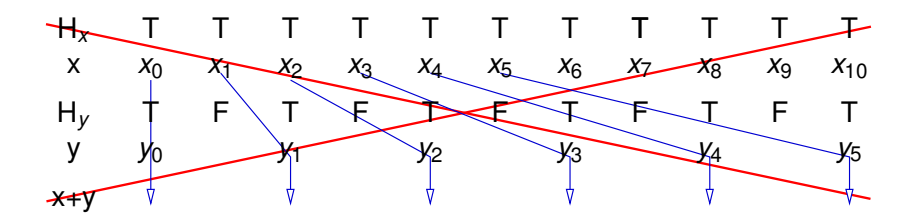

T T *x*0 *y*0 T T *x*2 *y*1 T F *x*1 T F F F *y*2 F F T T *x*3 *y*3 F T *x*4 T F *x*5 T F T *y*<sup>4</sup> *y*<sup>5</sup>  $H_x$ H*<sup>y</sup>* x+y x y F

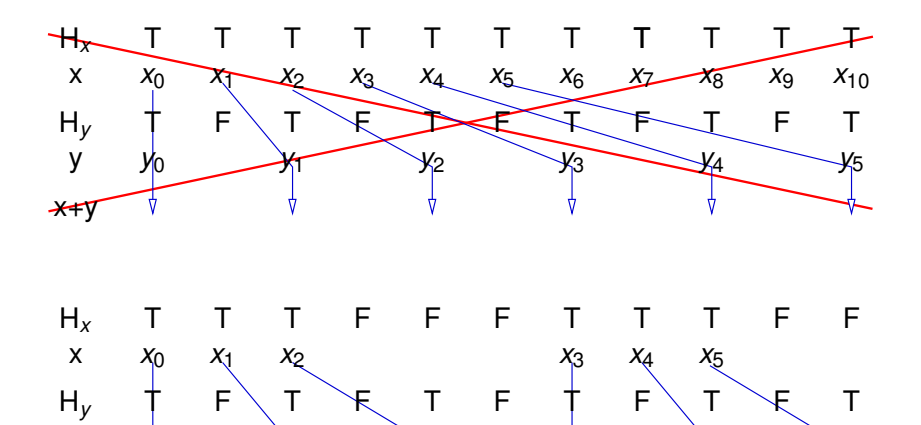

*y*2

 $x_0 + y_0$   $x_1 + y_1$   $x_2 + y_2$   $x_3 + y_3$   $x_4 + y_4$   $x_5 + y_5$ 

*y*3

*y*1

*y*0

x+y  $x_0 + y_0$ 

y

*y*<sup>4</sup> *y*<sup>5</sup>

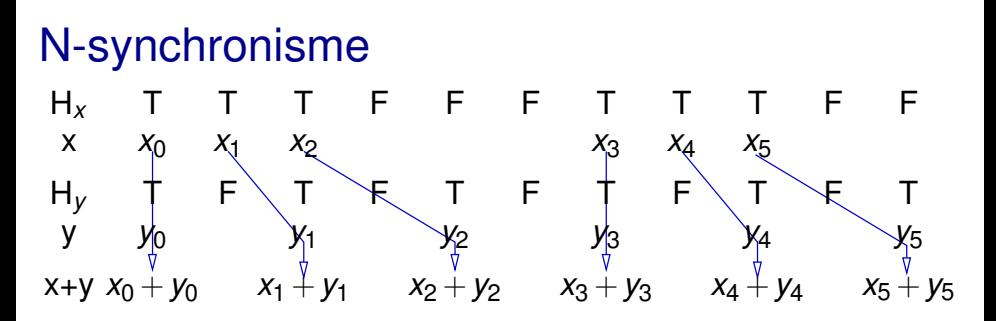

- $\bullet$  Exécution possible en introduisant des tampons (réseaux de Kahn à files bornées)
- Nécessité de connaître les horloges statiquement  $\mathsf{mots}$  infinis périodiques:  $H_{\mathsf{x}} = (\mathcal{T} \mathcal{T} \mathcal{T} \mathcal{T} \mathcal{F} \mathcal{F})^{\infty}$  ,  $H_{\mathsf{y}} = (\mathcal{T} \mathcal{F})^{\infty}$
- $\bullet$  Vérifier la compatibilité de  $H_x$  et  $H_y$ , calculer la taille des tampons

#### Outils industriels fondés sur le modèle flot de données synchrone

Scade: Atelier fondé sur Lustre, développé par la société Esterel-technologies, utilisé dans le monde entier

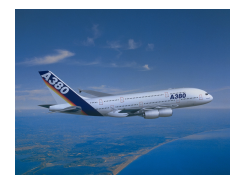

#### Outils industriels fondés sur le modèle flot de données synchrone

Scade: Atelier fondé sur Lustre, développé par la société Esterel-technologies, utilisé dans le monde entier

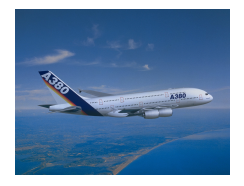

RT-builder: Outil de modélisation fondé sur le langage Signal [Benveniste, Le Guernic], développé par Geensys

Matlab-Simulink: Outil très complet de simulation, standard du domaine

## **Contributeurs**

- J.-L. Bergerand
- F. Carrier
- P. Caspi
- A. Cohen
- A. Curic
- C. Dumas
- F. Gaucher
- A. Girault
- A-C. Glory-Kerbrat
- N. Halbwachs
- E. Jahier
- C. Kossentini
- L. Mandel
- F. Maraninchi
- J. Mikac
- L. Morel
- D. Pilaud
- E. Pilaud
- J. Plaice
- F. Plateau
- M. Pouzet
- Ch. Ratel
- P. Raymond
- Y. Remond ´
- F. Rocheteau
- Y. Roux
- R. Salem
- N. Scaife
- S. Tripakis
- D. Weber

#### www-verimag.imag.fr/SYNCHRONE